## **C++ and operator overloading**

- in this lecture we will examine operator overloading
- how it is possible to introduce your own data type to п the language seemlessly
- 
- you can define almost all C++ operators for class or  $\blacksquare$ enumeration operands
	- Ì. called operator overloading
- we have already looked at  $\overline{\phantom{a}}$ 
	- assignment (1 of the big three) Ì.
	- copy/delete are the other two  $\overline{\phantom{a}}$

slide 3 gaius

## **C++ and operator overloading**

- while you can overload  $+$ ,  $-$ ,  $*$  and /
- it is often more useful to overload  $($ ),  $[$ ], =, ==, !=,  $\langle \rangle$ ,  $\langle \rangle$  = and  $\langle \rangle$ =

slide 4 gaius

## **C++ and operator overloading**

- generally it is not a good idea to define operators for  $\Box$ a type unless you are really sure it adds clarity to your own code
- conventional wisdom amoung C++ programmers is П that operators should only be overloaded with their conventional meaning
- only advice there may occasionally be good reasons  $\Box$ to break this, but be careful
- let us build a fractional data type which takes the г form:  $whole + \frac{num}{1}$ *denon*
- the three values: whole, denom and num are defined as having the type long unsigned int
- the fract data type is useful as it allows us to retain absolute precision avoiding rounding errors

fract **c++/fractions/fract.h** #if !defined(FRACTH) # define FRACTH #include <iostream> typedef long unsigned int longcard;

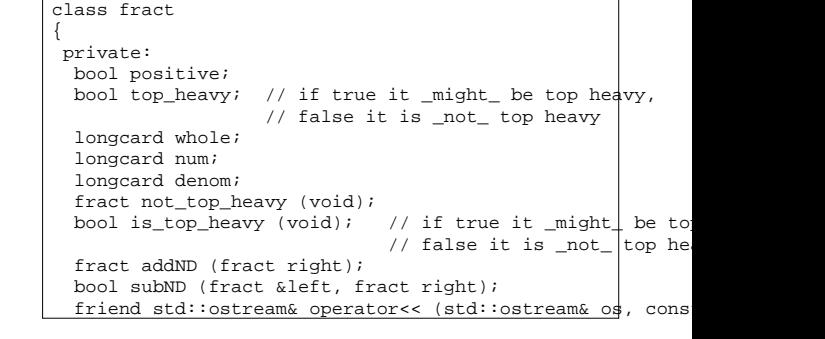

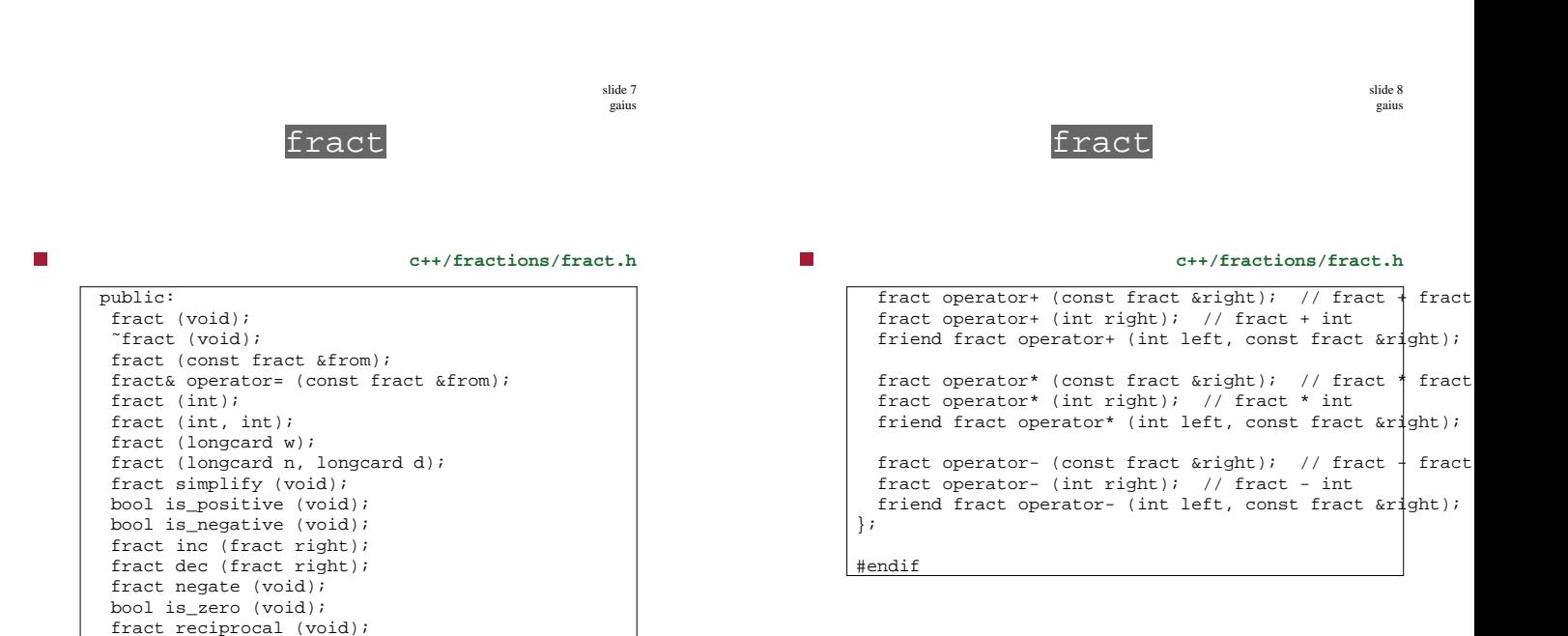

slide 5 gaius

slide 9 gaius

## **How fract might be used**

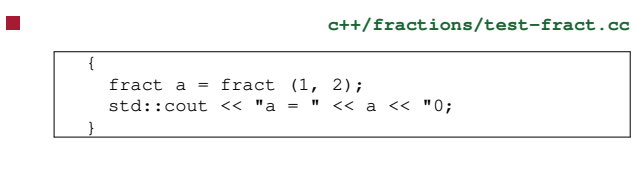

n

**c++/fractions/test-fract.cc**

```
{
 fract a = \text{fract } (1, 2);
 fract b = \text{fract } (1, 2);
fract c = a + bistd::cout << a << " + " << b << " = " << c << |0;}
```
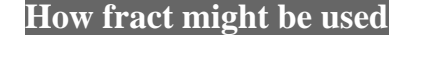

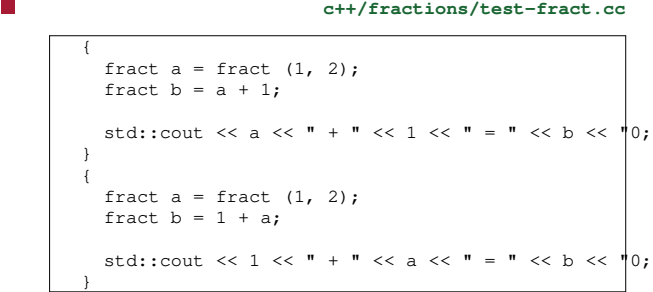

slide 11 gaius

- complete the operator\* in the file П c++/fractions/fract.cc
- implement the appropriate methods for overloading  $\overline{\mathbb{R}}$ the / operator

**Tutorial**

- add some test code in c++/fractions/test-П fract.cc to test your / and \* operators
- read c++/fractions/fract.cc and understand П it

slide 10 gaius